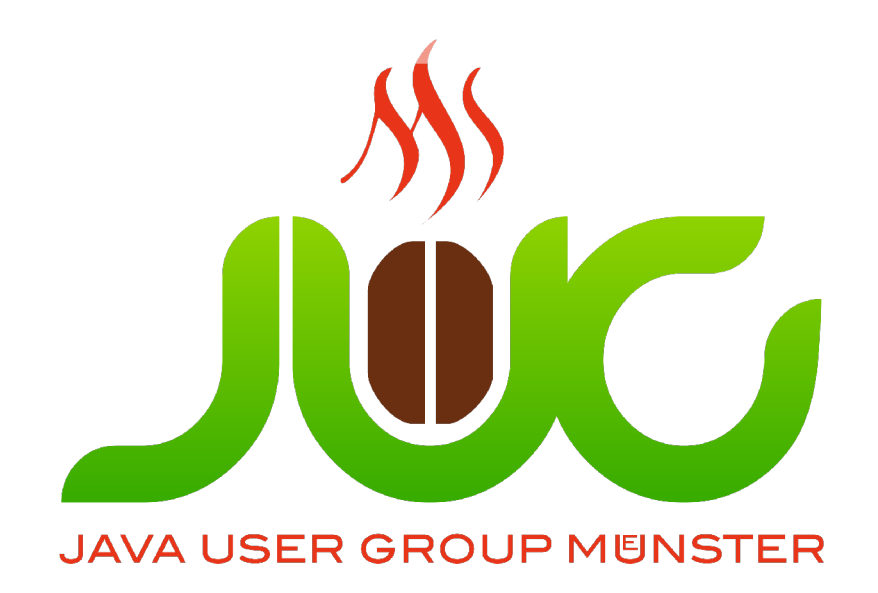

# Enterprise Application Integration Spring Integration Thomas Kruse

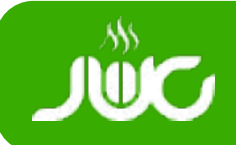

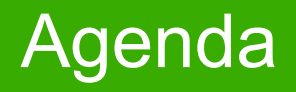

Motivation Enterprise Integration Spring Framework Spring Integration Q&A

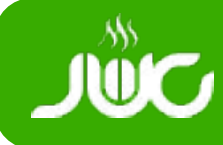

- Die richtigen Informationen
	- Am richtigen Ort
	- Zur richtigen Zeit
- Ermöglicht Kommunikation
	- Zwischen Menschen
	- Computern und Maschinen

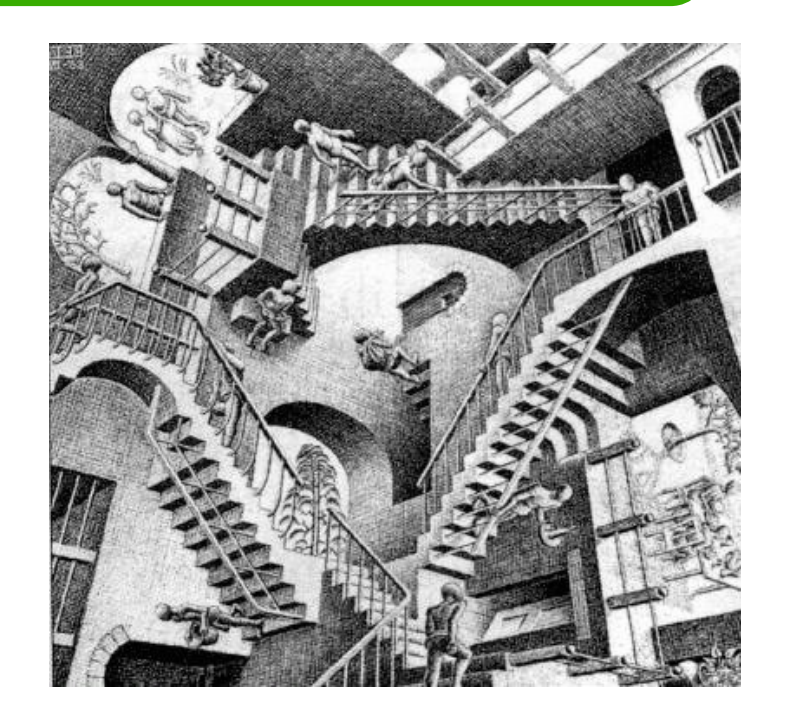

- Basis für Kooperation und Koordination
- Herausforderung: Kontinuierlicher Wandel der Umgebung
- Schwer vorhersehbar bis unplanbar

## Beispiel: Airbus A-380

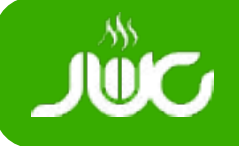

- Airbus A-380 Verzögerung
- Projekt um Jahre verspätet
- Kosten: > 8 Milliarden Euro
- Hintergrund:
	- Firmenkonsortium bis 2001
	- Airbus Standorte verwenden eigene Software
	- Eigene Methoden und Prozesse
	- CAD Software "CATIA" in Hamburg: 1996, Toulouse: 2001, zusätzlich PMTC
	- Fehleranfällige Konvertierung der Daten nötig

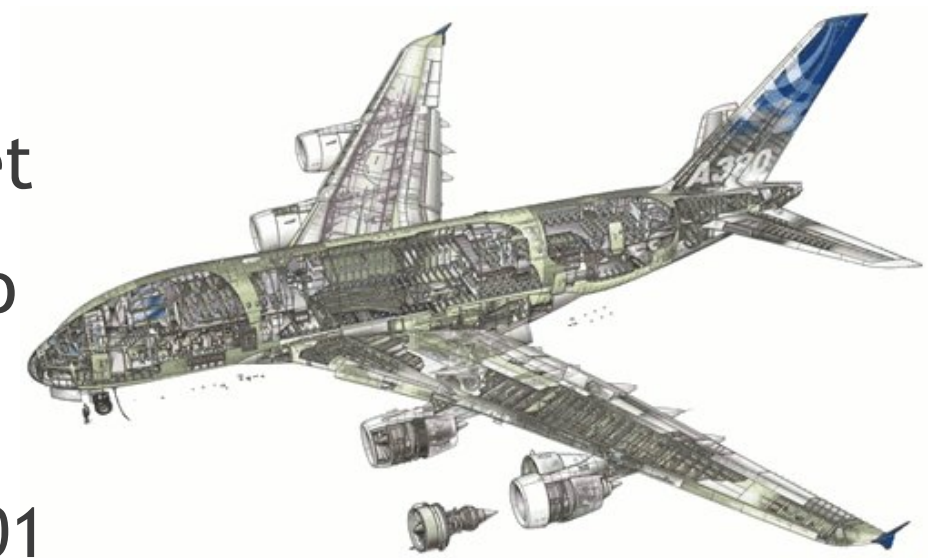

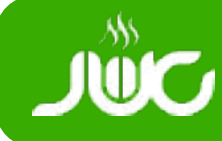

- Plattform
	- DBMS, Hardware, Betriebssystem, Netzwerk, ...
- Daten
	- Schema Konflikte, Modellierung, Normierung, Daten Typen, Maßeinheiten
- Organisation
	- Verwendung von Drittkomponenten, Abteilungen verwenden jeweils eigene Informationssysteme
	- Ausgestaltung der Prozesse bei verschiedenen Abteilungen und Standorten

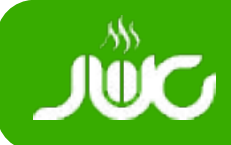

- Ziel: Integration
- Daten und Dienste miteinander verbinden
	- Firmenfusion oder Zukäufe
	- Neue Dienstleister oder Schnittstellen
	- Neue Geschäftsprozesse
- Legacy Systeme
	- Integration statt Ablösung
- Kapselung von Komplexität
- Integration der Daten/Dienste über Nachrichten

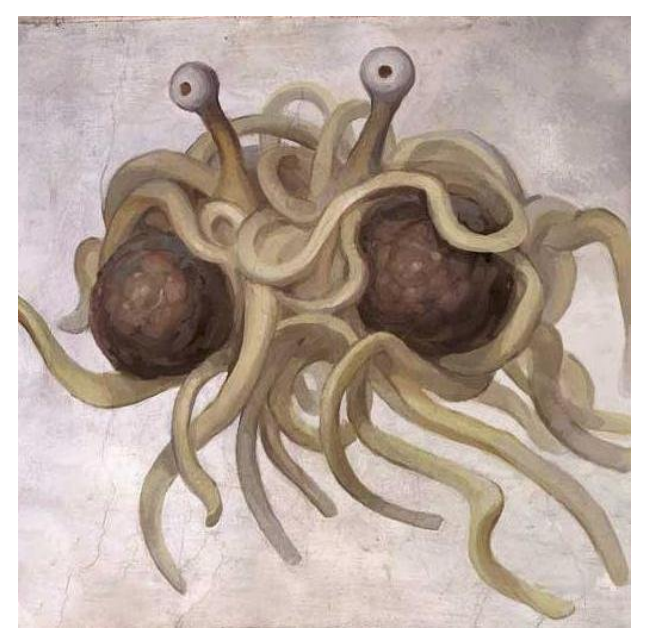

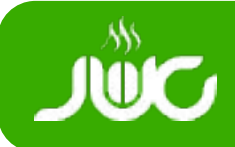

## Enterprise Application Integration (EAI)

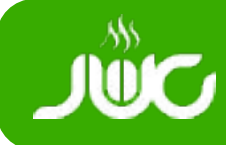

- **Patterns** 
	- Bewährte Lösung für wiederkehrende Probleme
	- Gelten in einem bestimmten Kontext
	- Einheitliches Beschreibungsschema, Sprachunabhängig
	- $\bullet \rightarrow$  vgl. Designpatterns (GoF), Anti-Patterns, ...
- Gregor Hohpe, Bobby Wolf
	- Enterprise Integration Patterns 2003 [\(Amazon](http://amazon.com/o/asin/0321200683/ref=nosim/trion-21))
	- Homepage: <http://www.eaipatterns.com/index.html>

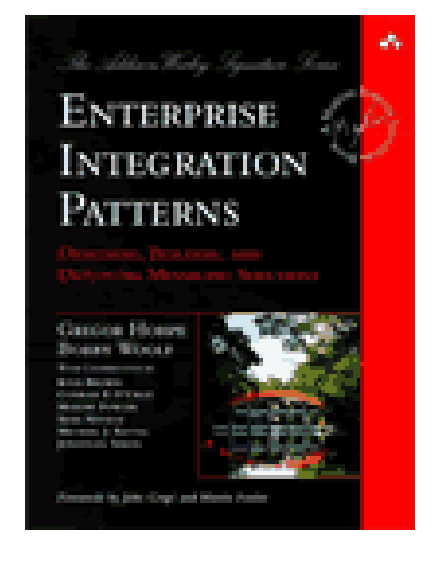

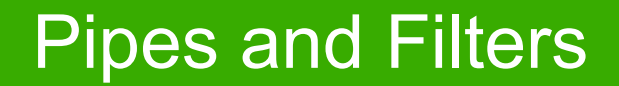

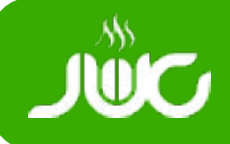

- Architekturmuster "Pipes and Filters"
	- Entkoppelt Systeme
		- Änderungen haben lokale Auswirkungen
		- Trennung der Verantwortlichkeiten
	- Pipe: Verbindet Systemkomponenten
	- Filter: Verarbeitungsschritt
- EAI Komponenten: Einfache Bausteine
	- **Nachrichten**
	- **Kanäle** (Pipe)
	- **Endpoints** (Filter)

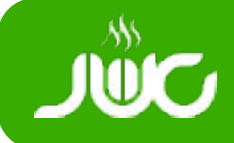

- EAI Patterns: Agnostisch für Technologie
- Beispiele für Integrationstypen
	- Datei Transfer (Netzwerklaufwerk, FTP, ...)
	- Geteilte Datenbank
	- Messaging (JMS, SMTP, POP3, IMAP, ...)
	- Remoting (RPC, REST, SOAP, RMI, ...)
- Middleware und Frameworks als Unterstützung
	- Verschiedene Gewichtsklassen
	- TIBCO, Microsoft BizTalk, Websphere ESB
	- OpenSource: OpenESB, Mule, Camel, Spring Integration, ...

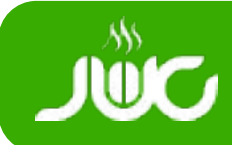

## Komponenten

• Intuitive Notation

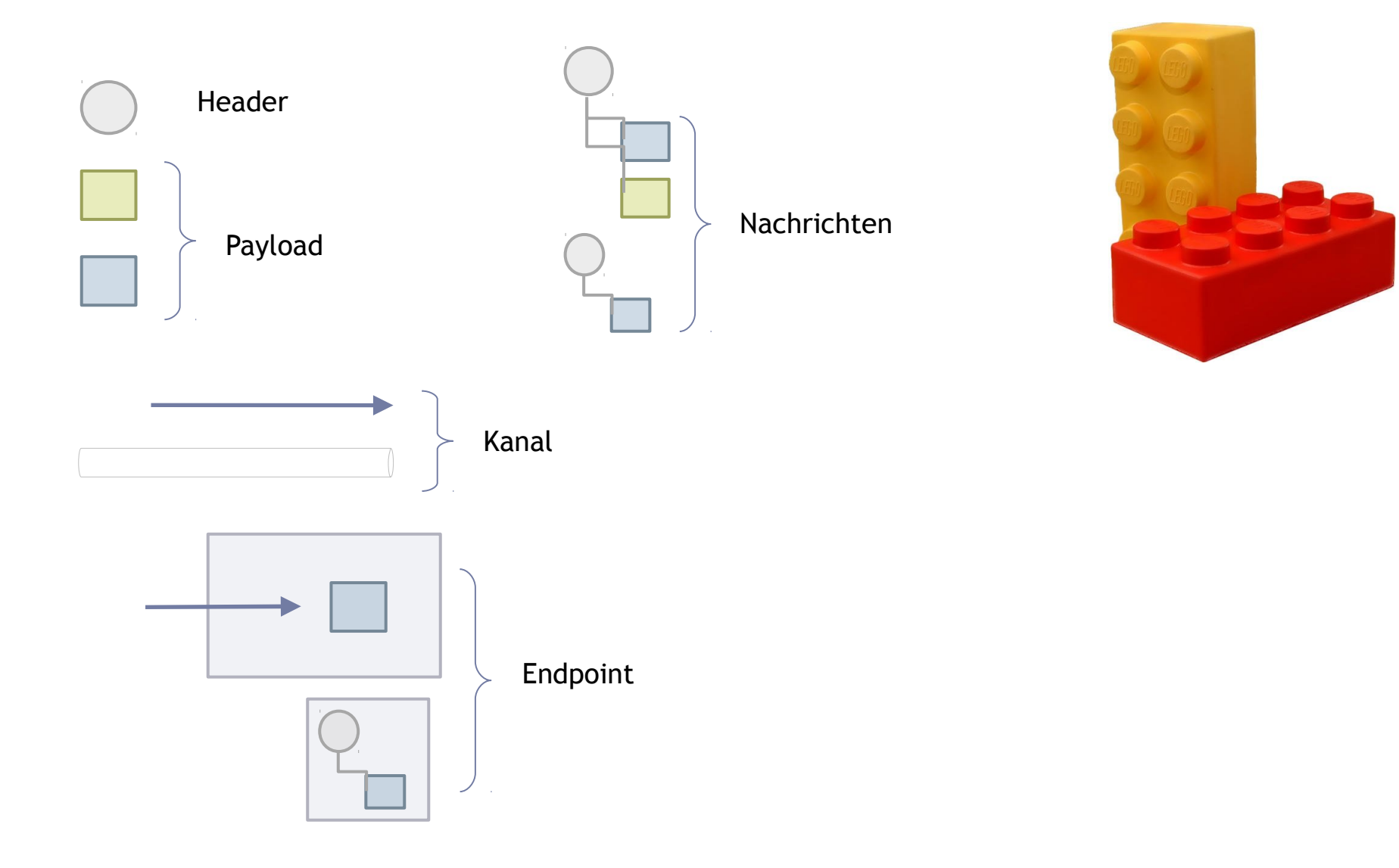

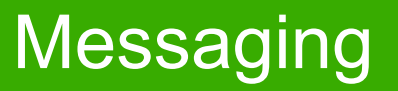

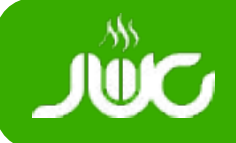

- Messaging Realisierungen
	- Synchron
	- Asynchron
	- Point to Point (Queue)
	- Publish Subscriber (Topic)
- Versand
	- Innerhalb eines Systems
	- Über Systemgrenzen hinweg  $\rightarrow$  JMS,
- Messaging Vorteile
	- Reduktion der Komplexität auf handhabbare Bausteine
	- Performance: Asynchrone und parallele Ausführung

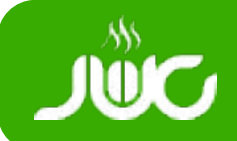

Komponenten werden über Kanäle verbunden

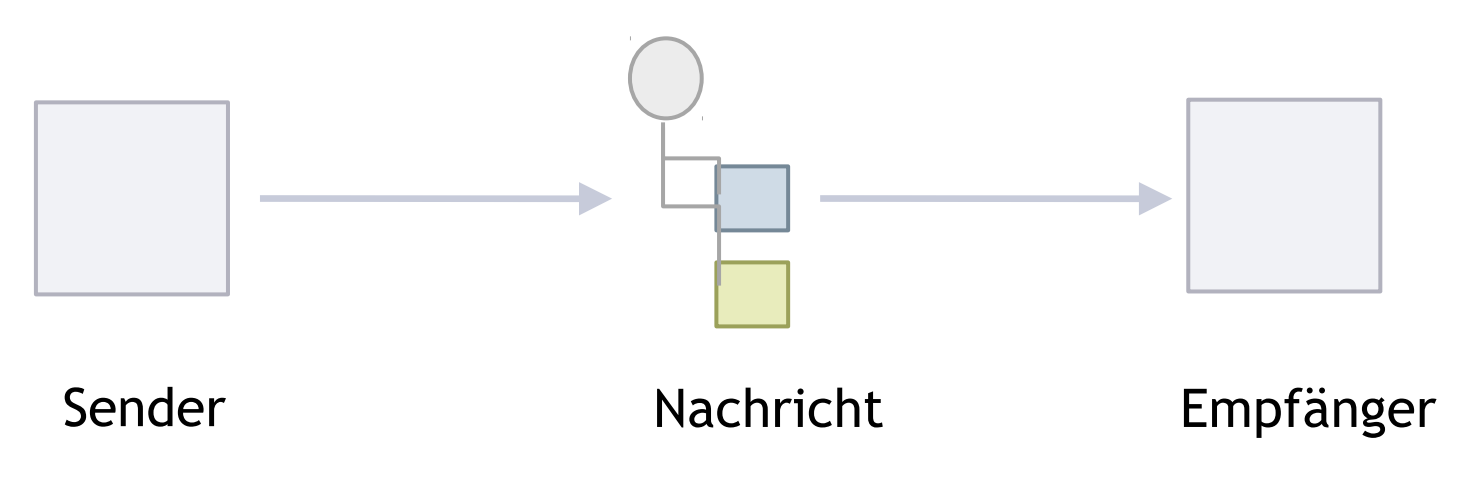

- Eine Nachricht besteht aus
	- Header
	- Payload
- (Payload) Daten werden optional de-/serialisiert für **Transport**

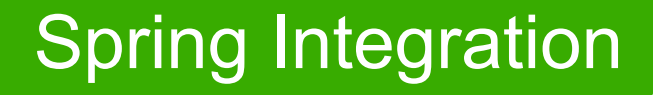

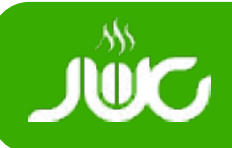

# Spring Integration

## Dezember 2008: 1.0 GA Mitte 2010: 2.0.0.M7

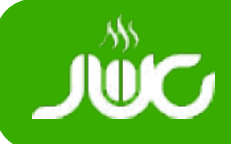

- Spring Paradigmen für Integrations Domäne
	- Leichtgewichtig, kein Application Server
	- Nicht-invasives POJO Modell
	- Gut Testbar
- Wiederverwendbar Enterprise Integration Pattern Implementierung
- Message und Channel Ansatz auch für Anwendungen ohne Integrationsdomäne
- Spring Integration 2: Spring Expression Language

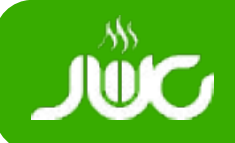

### • Spring Message Interface

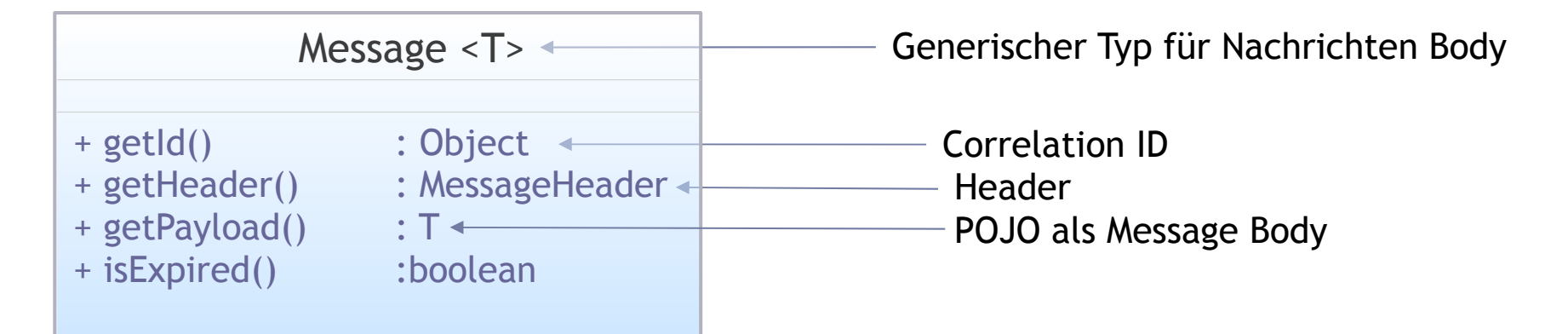

- Innerhalb einer Anwendung: Keine De-/Serialisierung
- Spring verwendet generische Typen für Message Body
- "Typisch Spring": POJO statt Messages

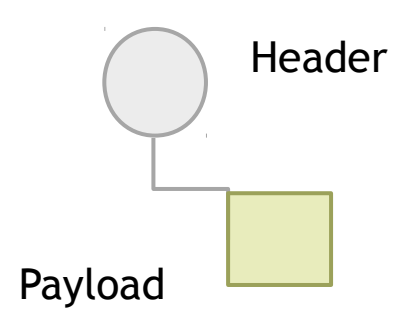

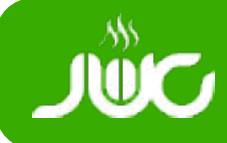

- Channels nicht mit JMS Queue/Topic verwechseln
- Leiten Nachrichten weiter
- Innerhalb einer JVM Instanz
- Channel Typen in Spring Integration (Interfaces)
	- MessageChannel
	- PollableChannel puffert
	- SubscribeableChannel kein Puffer
	- Verschiedene Implementierungen
- Channel Interceptor
	- Wire-Tap

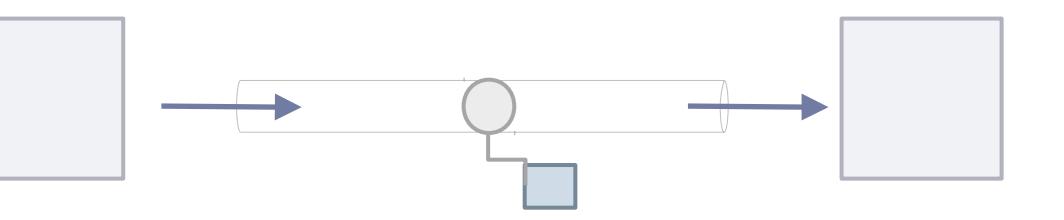

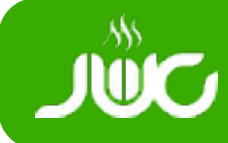

- Channel Adapter
	- Unidirektional
	- Inbound: System an Chanbnel
	- Outbound: Channel an System
	- JMS, File, http, Mail
- Messaging Gateway
	- **Bidirektional**
	- SimpleMessagingGateway
	- **GatewayProxyFactoryBean**
- Gemischter Einsatz

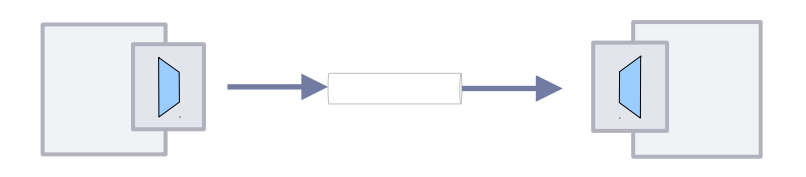

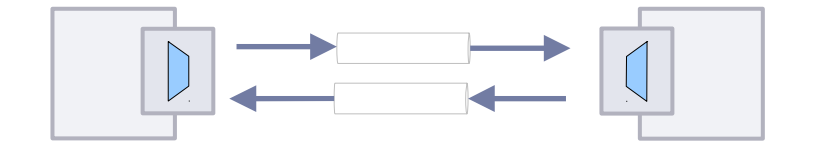

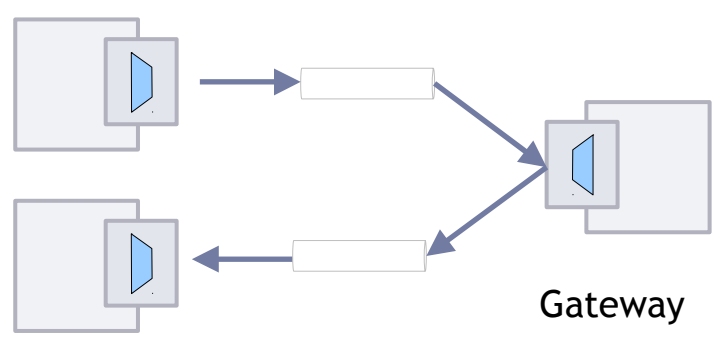

Channel Adapter

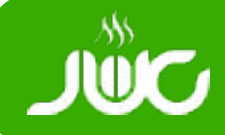

<jms-inbound-channel-adapter connectionfactory="jmsConnectionFactory" destinationname="foo" channel="requests" />

<file-outbound-channel-adapter id="fileWriter" directory="file:\${java.io.tempdir}/out" channel="processedRequests" />

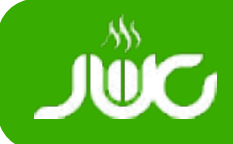

- Service Activator
	- Aufruf von Diensten
	- Antwort ist neue Nachricht
	- Spring: "Method invoking outbound Gateway"
	- Methode auf Objekt aus lokalem Spring Context

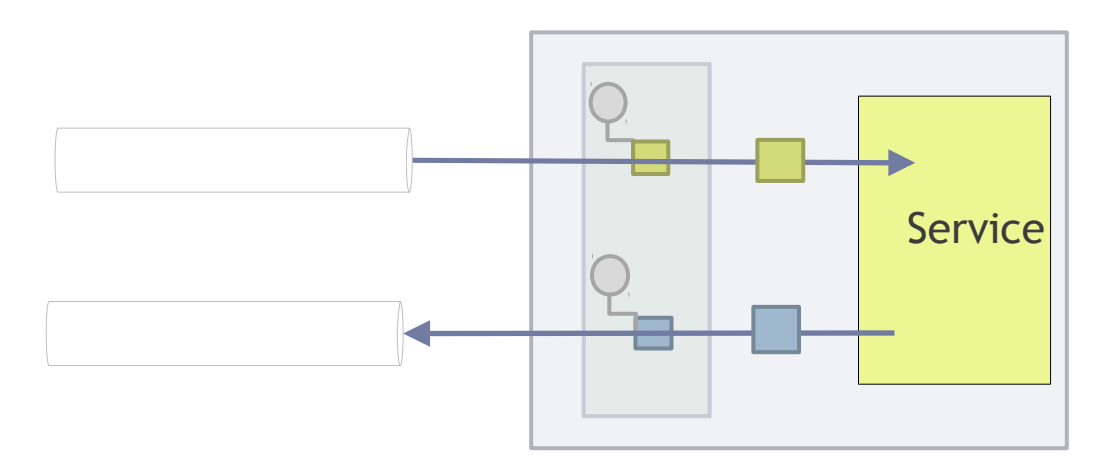

# Router, Transformer, Filter

- **Router** 
	- Payload
	- Header
	- **Recipient**
- Transformer (Translator)
	- Ändert Inhalt oder Struktur der Nachricht
	- Vorbereitung auf nachfolgenden Konsumenten
- Filter
	- Entscheidet ob Nachricht weitergeleitet werden soll

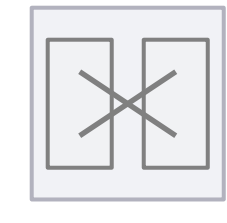

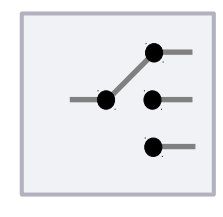

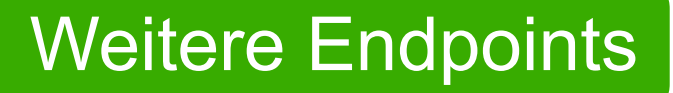

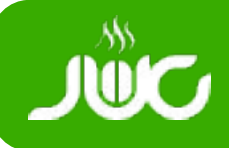

- Splitter
	- Nachricht aufteilen
- Aggregator
	- Nachricht aus mehreren Einzelnachrichten erzeugen
- Resequenzer
- Delayer
- Chain
- Bridge

#### Real Life Example

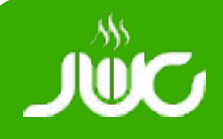

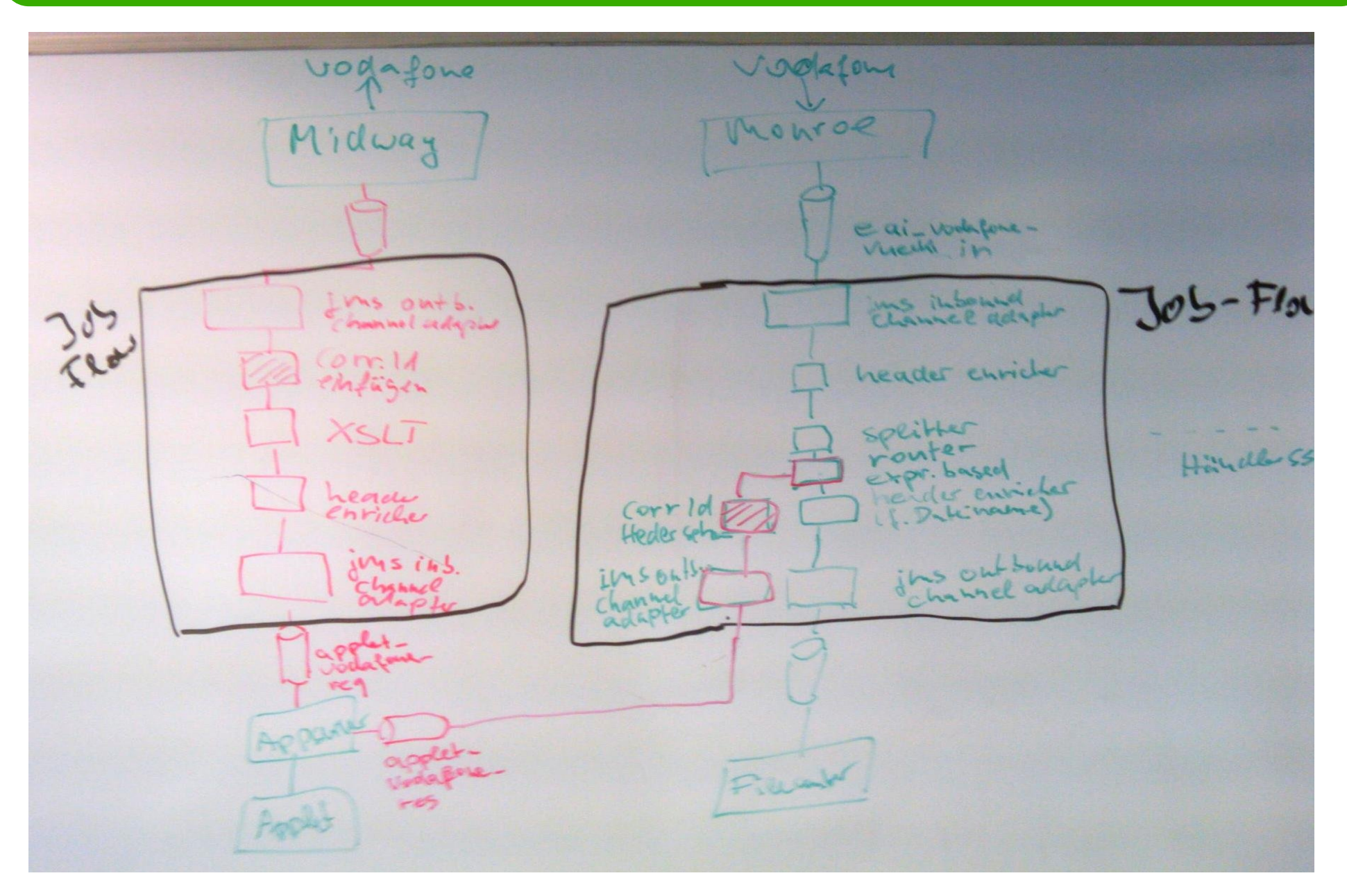

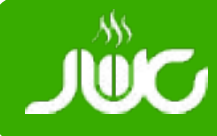

@Splitter

```
public List<Document> orderItems(Document doc){
      return splitOrder(doc);
}
```
@Router

```
public String resolveTransport(Mailing mail) {
      if (mail.isInternational()) {
             return "airMail";
      }
      return "domesticMail";
}
```
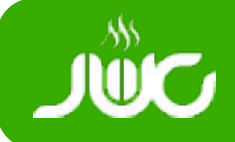

• Service Activator

```
@MessageEndpoint
public class FooService {
        @ServiceActivator
        public void processMessage(Message message) {
        …
        }
}
```
• Header Auswertung

@ServiceActivator public void **do**(String payload, @Header(, foo") int fooValue) {

}

…

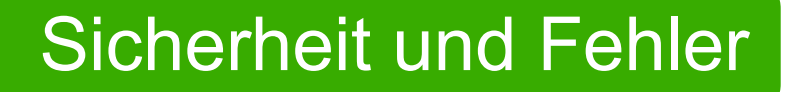

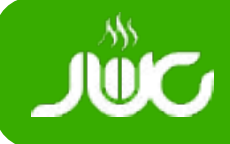

- Transaktionen
	- Mit Messaging (JMS) realisierbar
	- Ende an Systemgrenzen
- Security
	- Innerhalb jedes Systems zu regeln
- Error Handling: try-catch bei "DirectChannel" (synchron)
- Sonst (asynchroner Fall/Messaging System):
	- Auswertung Header "errorChannel"
	- Globaler "errorChannel" (Spring Bean)
	- ErrorMessageExceptionTypeRouter verwenden

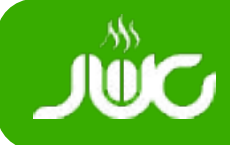

- Verfügbar über Mercurial Repo der JUG Münster
- Twitter und Mail Anbindung für Nachrichten
- Maven Projekt mit Spring Integration
- Leichter Einstieg
- **Blog Artikel Serie: Bald!**
- http://www.jug-muenster.de/

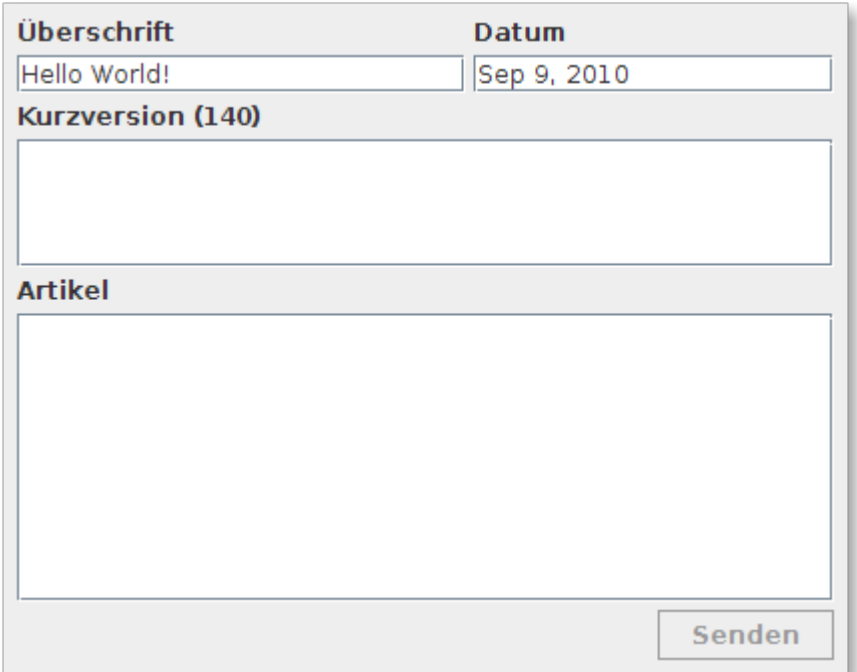

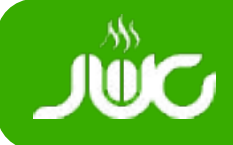

- An Systemgrenzen XML als Datenformat
- Keine Objekt-Messages versenden
	- Versionierungsprobleme
	- Java Abhängigkeit
- White Board nutzen!

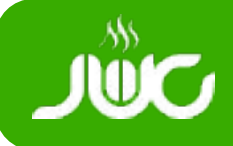

- Vorhandene Frameworks nutzen: Rad nicht neu erfinden!
- Standards verwenden, auch auf Architekturebene
- Integration erlaubt Weiterverwendung bestehender Systeme
- Anbindung neuer Systeme wird vereinfacht
- Modularisierung, lose Koppelung spart Kosten
- Spring ist leichtgewichtige Alternative zu Middleware

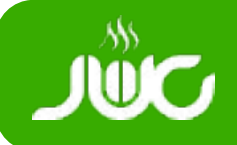

# Folien und weitere Informationen

## <http://www.jug-muenster.de/>

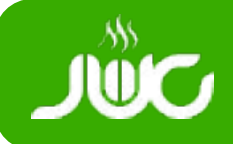

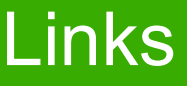

- http://www.eaipatterns.com/toc.html
- http://static.springsource.org/spring/docs/3.0.x/springframework-reference/html/
- http://www.springsource.org/spring-integration
- http://static.springsource.org/springintegration/docs/2.0.x/spring-integrationreference/htmlsingle/
- http://refcardz.dzone.com/refcardz/enterprise-integration
- http://refcardz.dzone.com/refcardz/soa-patterns
- http://de.wikipedia.org/wiki/Pipes\_und\_Filter
- http://de.wikipedia.org/wiki/Rube-Goldberg-Maschine

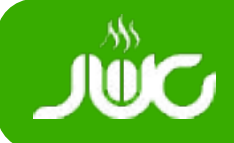

- Enterprise Service Bus (ESB)
	- Plattform für EAI
	- Dolmetscher Rolle
	- Statt Point-To-Point Einsatz von Bus-Architektur
- Bereitgestellte Dienste
	- Routing: Festes und bedingtes Routing
	- Messaging: Transformation
	- Mediation: Adapter, Service-Mapping
	- Ereignisverarbeitung: Korrelierende Ereignisse auf dem Bus
	- Dienstaufruf: Anbieten und Aufrufen von Diensten
- Spring Integration: ESB in a Box

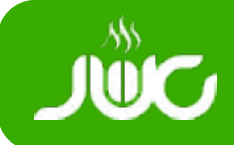

## Spring Framework

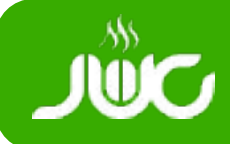

### Spring Framework

- Antwort auf Komplexität von J2EE / EJB
- Dependency Injection (IoC)
- Aspekt orientierte Programmierung
	- Security, Transaktionen
- Templates
	- Vereinfachung von APIs
- POJO
	- Nicht invasiv, leicht zu testen
- Inzwischen kompletter Enterprise "Stack"
- Portierungen: Spring .NET

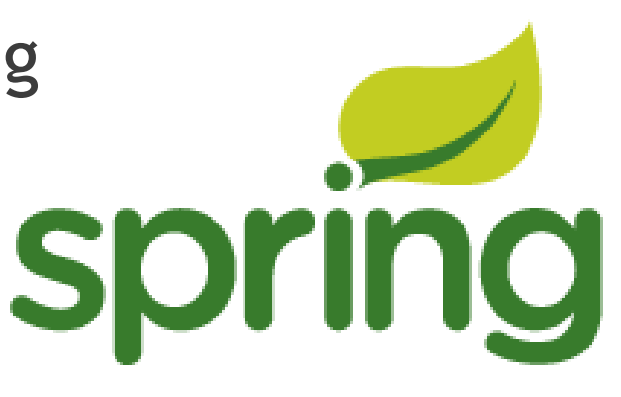

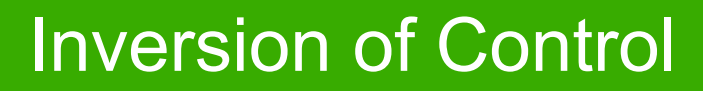

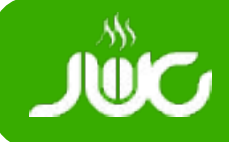

- Service instantiiert Abhängigkeiten Service service = new MyService();
- Factory Pattern Service service = factory.*constructServiceInstance*();
- Hollywood-Prinzip: "Don't call us, we call you!" public class Collaborator { private Service service; // interface Service public void **setService** (Service service) { this.service = service; } }
- Konfiguration über XML oder Annotationen public class Collaborator { @Autowired private Service service; }

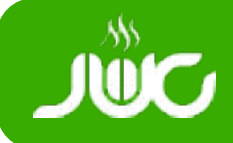

- Spring hat die Entwicklung von Java beeinflusst
- JSR-299, JSR-330 und Guice
	- JSR-299: Contexts and Dependency Injection (CDI): JEE
	- JSR-330: Dependency Injection For Java: Annotationen
	- Google Guice: Nur IoC Container, kein XML
- Spring erlaubt DI für alle POJOs, nicht nur Services
- Nicht nur DI/IoC: Zusätzlich Konfiguration
- Aber: Annotationen nicht JSR-330 kompatibel

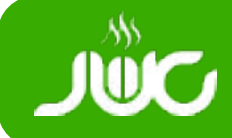

- @Autowired oder XML
- XML erlaubt Konfiguration der Beans

```
<bean id="caller" class="example.Caller">
      <property name="service" ref="myService"/>
</bean>
<bean id="myService" class="example.MyServImpl"/>
<bean id="mail" class="example.MyMailImpl">
      <property name="host" ref="localhost"/>
</bean>
```
- Standard: Singleton Objekte
	- Weitere Scopes: Prototype, Request, Session
- Fine Tuning: Init- und Destroy-Methoden

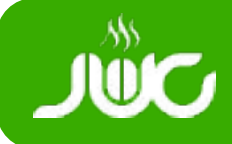

}

- Bootstrapping der Application über Spring
	- Spring Servlet bei Webanwendungen
- Programmatisch: Spring ApplicationContext

```
public class Example {
    public static void main (String args[]) {
        ApplicationContext context = new
        ClassPathXmlApplicationContext("context.xml");
```

```
Service sv = context.getBean("service", Service.class);
   }
```

```
• Unit/Integration Tests
  @RunWith(SpringJUnit4ClassRunner.class)
  @ContextConfiguration({"/applicationContext.xml",
  "/applicationContext-test.xml"})
  public class TestClass { … }
```
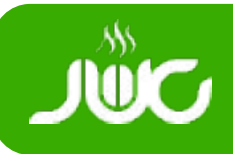

- DirectChannel
- QueueChannel
- Pub Sub
- Rendezvous
- Executor

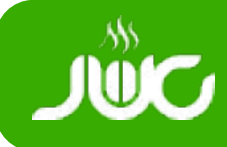

### Adapter Realisierungen

- JMS
- RMI
- Http Invoker
- HTTP
- File
- Spring Web Services
- Mail
- Spring Application Events

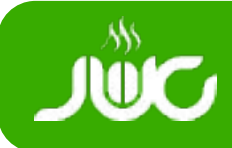

• Note: • Blue 3  $\cdot$  Red 5 • Green **Q**